# Efficient HTTP Apis

A walk through http/2 via okhttp

introduction

hello http api!

uh oh.. scale!

hello http/2!

wrapping up

introduction

hello http api!

uh oh.. scale!

hello http/2!

wrapping up

### adrian

engineer at Square founded apache jclouds focus on (small) libraries

\* Can be blamed for the http/2 defects in okhttp!

• HttpURLConnection compatible designed for java and android • BDFL: Jesse Wilson from square

### <https://github.com/square/okhttp>

okhttp

introduction

hello http api!

uh oh.. scale!

hello http/2!

wrapping up

## json apis are so simple

```
$ curl https://apihost/things \
-H 'SecurityToken: b08c85073c1a2d02' \
-H 'Accept: application/json'
\Gamma {
     "id": 1,
     "owner_id": 0,
     "name": "Able"
  },
...
   {
     "id": 26,
     "owner_id": 0,
     "name": "Zest"
  }
\mathbf{I}$ curl -X POST https://apihost/things \
```

```
-H 'SecurityToken: b08c85073c1a2d02' \
-H 'Content-Type: application/json' -d
'{
  "name": "Open-minded"
}'
```

```
$ curl https://apihost/things/2 \
-H 'SecurityToken: b08c85073c1a2d02' \
-H 'Accept: application/json'
{
  "id": 2,
  "owner_id": 0,
  "name": "Beatific"
}
```

```
$ curl -X DELETE https://apihost/things/2 \
-H 'SecurityToken: b08c85073c1a2d02'
```
## so many bytes?!

```
$ curl https://apihost/things \
-H 'SecurityToken: b08c85073c1a2d02' \
-H 'Accept: application/json'
\Gamma {
     "id": 1,
     "owner_id": 0,
     "name": "Able"
  },
...
   {
    "id": 26,
     "owner_id": 0,
     "name": "Zest"
  }
\mathbf{I}$ curl https://apihost/things/2 \
                                                          -H 'SecurityToken: b08c85073c1a2d02' \
                                                          -H 'Accept: application/json'
                                                           {
                                                             "id": 2,
                                                             "owner_id": 0,
                                                             "name": "Beatific"
                                                          }
                                           l 642
```

```
$ curl -X POST https://apihost/things \
-H 'SecurityToken: b08c85073c1a2d02' \
-H 'Content-Type: application/json' -d
'{ "name": "Open-minded" }'
```
\$ curl [-X DELETE https://apihost/things/](https://superstuff/things)2 \ -H 'SecurityToken: b08c85073c1a2d02'

## now with gzip

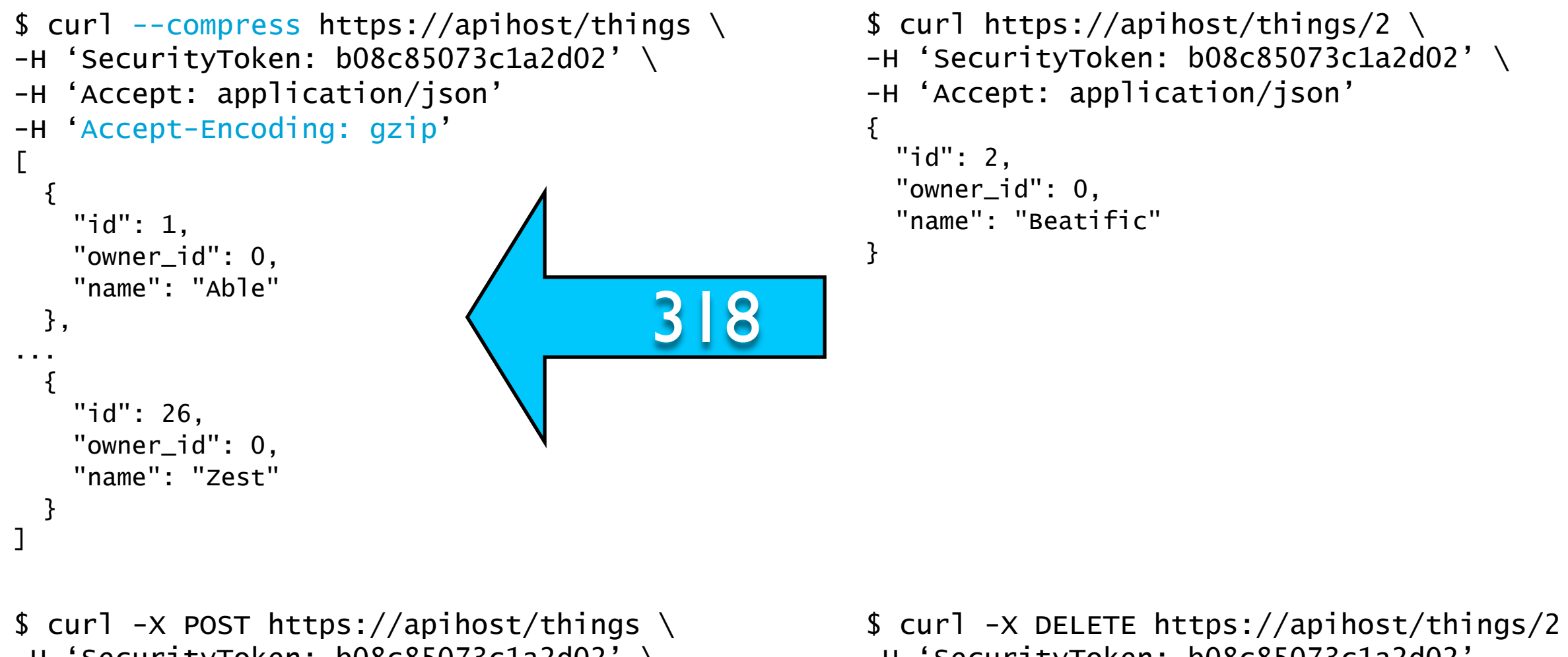

- -H 'SecurityToken: b08c85073c1a2d02' \ -H 'Content-Type: application/json' -d
- '{ "name": "Open-minded" }'

\$ curl [-X DELETE https://apihost/things/](https://superstuff/things)2 \ -H 'SecurityToken: b08c85073c1a2d02'

### java + gson

```
"https://apihost/things");connection = (HttpURLConnection) url.openConnection();
connection.setRequestProperty("SecurityToken", "b08c85073c1a2d02");
connection.setRequestProperty("Accept", "application/json");
connection.setRequestProperty("Accept-Encoding", "gzip");
is = connection.getInputStream();
```
isr = new InputStreamReader(new GZIPInputStream(is)); things = new Gson().fromJson(isr, new TypeToken<List<Thing>>(){});

# okhttp + gson

### $client = new OKHttpClient()$ ;

 $url = new URL("https://apihost/things")$  $url = new URL("https://apihost/things")$  $url = new URL("https://apihost/things")$ ;

connection =  $c$ lient.open(url);

connection.setRequestProperty("SecurityToken", "b08c85073c1a2d02"); connection.setRequestProperty("Accept", "application/json"); connection.setRequestProperty("Accept-Encoding", "gzip"); is = connection.getInputStream();

 $isr = new$  InputStreamReader(is); // automatic gunzip things = new  $Gson()$ .fromJson(isr, new TypeToken<List<Thing>> $()$ {});

> • OkHttp has its own api, but for portability, use java.net.HttpUrlConnection!

### We won!

- List body reduced from 1642 to 318 bytes!
- We saved some lines using OkHttp
- Concession: cpu for compression, curl is a little verbose.

introduction

hello http api!

uh oh.. scale!

hello http/2!

wrapping up

# Hey.. List #1 is slow!

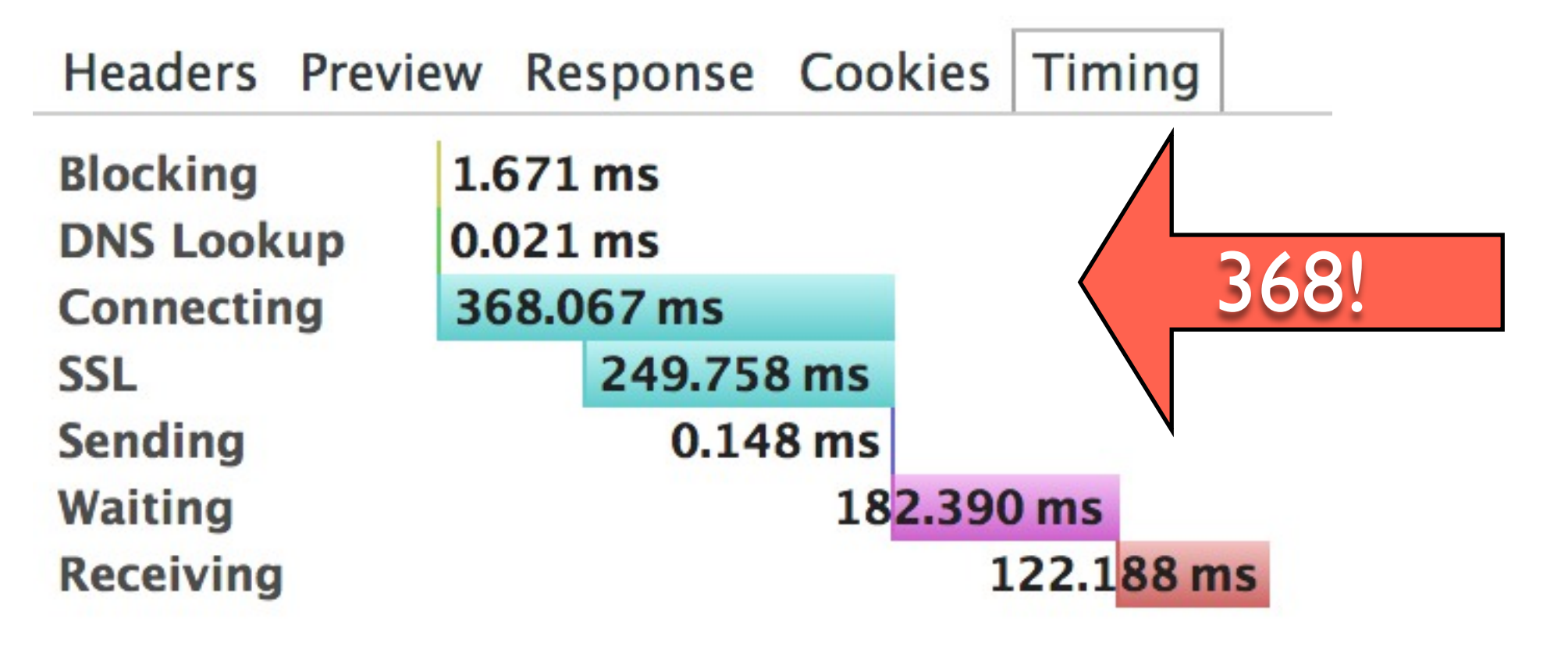

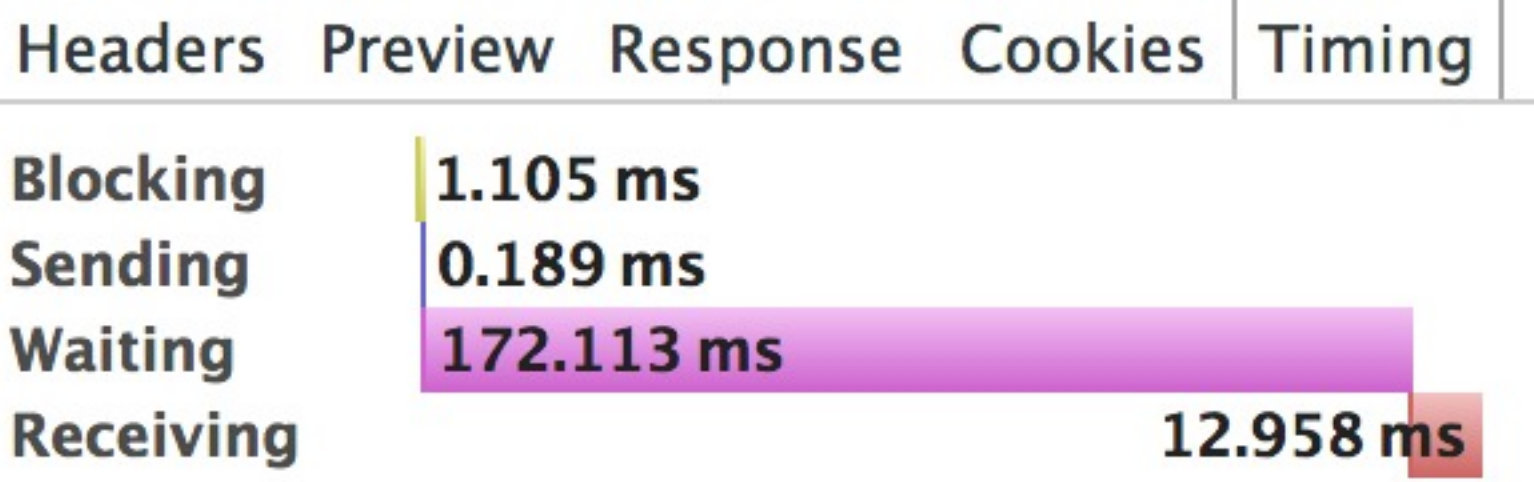

# Ask Ilya why!

- TCP connections need 3 way handshake.
- TLS requires up to 2 more round-trips.
- Read High Performance Browser Networking

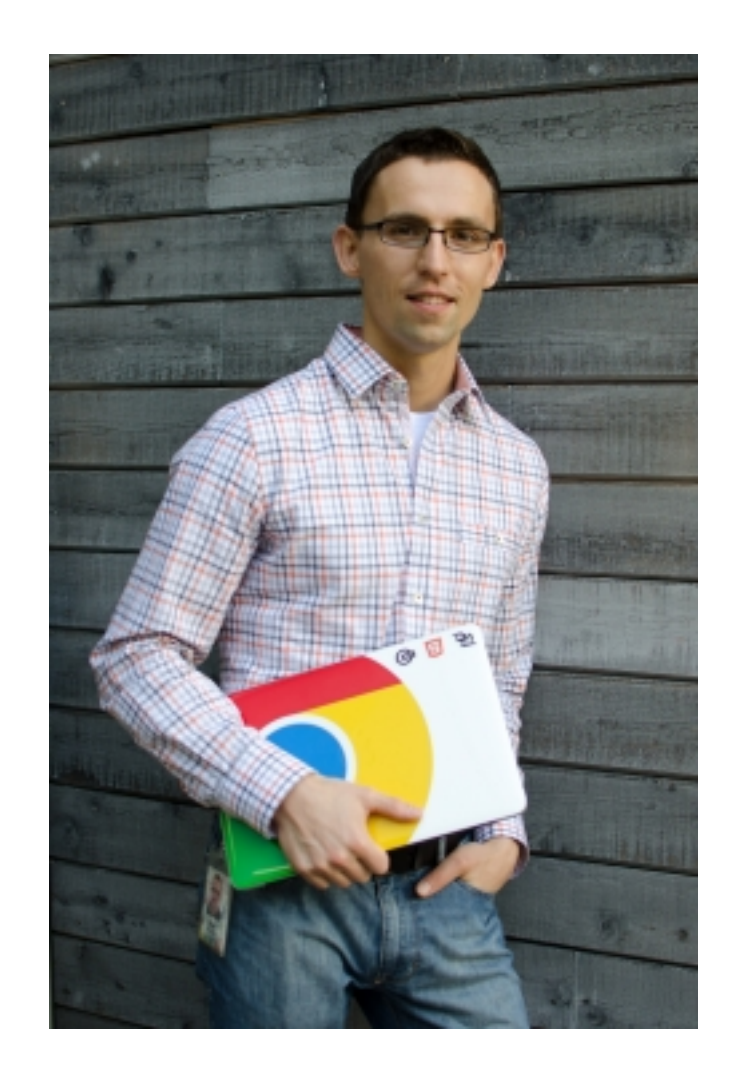

### <http://chimera.labs.oreilly.com/books/1230000000545>

## HttpUrlConnection

- http.keepAlive should connections should be pooled at all? Default is true.
- http.maxConnections maximum number of idle connections to each host in the pool. Default is 5.

- get[Input|Error]Stream().close() recycles the connection, if fully read.
- disconnect() removes the connection.

# Don't forget to read!

```
is = tryGetInputStream(connection);
```

```
isr = new InputStreamReader(is);
things = new Gson().fromJson(isr, new TypeToken<List<Thing>>(){});
...
```

```
InputStream tryGetInputStream(HttpUrlConnection connection)
   throws IOException {
try {
   return connection.getInputStream();
} catch (IOException e) {
   InputStream err = connection.getErrorStream();
  while (in.read() != -1); // skip
   err.close();
   throw e;
}
```
...

### We won!

- Recycled socket requests are much faster and have less impact on the server.
- Concessions: must read responses, concurrency is still bounded by sockets.

## Let's make List #2 free

### Step 1: add a little magic to your server response

Cache-Control: private, max-age=60, s-maxage=0 Vary: SecurityToken

### Step 2: make sure you are using a cache!

[client.setOkResponseCache\(new HttpResponseCache\(dir, 10\\_MB\)\);](https://superstuff/things) [...](https://superstuff/things) [connection.setDefaultUseCaches\(true\);](https://superstuff/things)

### Step 3: pray your developers don't get clever

[// TODO: stupid server sends stale data without this](https://superstuff/things) [connection = new URLConnection\("https://apihost/things?](https://superstuff/things)time=" + currentTimeMillis());

# We won again!

- No time or bandwidth used for cached responses
- No application-specific cache bugs code.
- Concessions: only supports "safe methods", caching needs to be tuned.

introduction

hello http api!

uh oh.. scale!

hello http/2!

wrapping up

### http/1.1 • rfc2616 - June 1999 text-based framing defined semantics of the web head-of-line blocking

### <http://www.w3.org/Protocols/rfc2616/rfc2616.html>

### spdy/3.1 • google - Sep 2013 binary framing retains http/1.1 semantics • concurrent multiplexed streams

### [http://www.chromium.org/spdy/spdy-protocol/spdy](http://www.chromium.org/spdy/spdy-protocol/spdy-protocol-draft3-1)[protocol-draft3-1](http://www.chromium.org/spdy/spdy-protocol/spdy-protocol-draft3-1)

### http/2 • ietf draft 09 - Dec 2013 binary framing retains http/1.1 semantics • concurrent multiplexed streams

### [https://github.com/http2/http2-spec](http://www.chromium.org/spdy/spdy-protocol/spdy-protocol-draft3-1)

### http/2 headline features

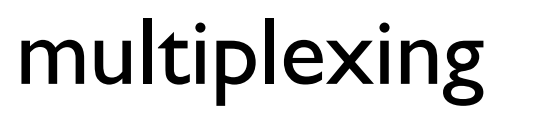

header compression

flow control

priority

server push

### http/2 headline features

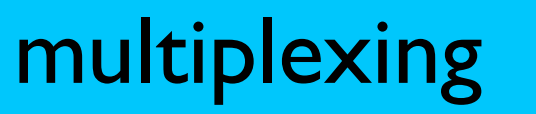

priority

flow control

header compression

server push

# Looking at the whole message

- Request: request line, headers, and body
- Response: status line, headers, and body

# http/1.1 round-trip

**GET /things HTTP/1.1**

Host: apihost SecurityToken: b08c85073c1a2d02 Accept: application/json Accept-Encoding: gzip

#### **HTTP/1.1 200 OK**

Content-Length: 318 Cache-Control: private, max-age=60, s-maxage=0 Vary: SecurityToken Date: Sun, 02 Feb 2014 20:30:38 GMT Content-Type: application/json Content-Encoding: gzip

GZIPPED DATA

# http/2 round-trip

#### **HEADERS**

**Stream: 3**

**Flags: END\_HEADERS, END\_STREAM**

:method: GET :authority: apihost :path: /things securitytoken: b08c85073c1a2d02 accept: application/json accept-encoding: gzip

#### **HEADERS**

**Stream: 3**

#### **Flags: END\_HEADERS**

:status: 200 content-length: 318 cache-control: private, max-age=60, s-maxage=0 vary: SecurityToken date: Sun, 02 Feb 2014 20:30:38 GMT content-type: application/json content-encoding: gzip

#### **DATA**

**Stream: 3**

**Flags: END\_STREAM**

GZIPPED DATA

## interleaving

#### **HEADERS**

**Stream: 3**

**Flags: END\_HEADERS, END\_STREAM**

**HEADERS**

**Stream: 5**

**Flags: END\_HEADERS, END\_STREAM**

#### **HEADERS**

**Stream: 3**

**Flags: END\_HEADERS**

**HEADERS**

**Stream: 5**

**Flags: END\_HEADERS**

**DATA**

**Stream: 5**

**Flags:**

**DATA**

**Stream: 3**

**Flags: END\_STREAM**

**DATA**

**Stream: 5**

**Flags: END\_STREAM**

## Canceling a Stream

#### **HEADERS**

**Stream: 3**

**Flags: END\_HEADERS, END\_STREAM**

**HEADERS**

**Stream: 5**

**Flags: END\_HEADERS, END\_STREAM**

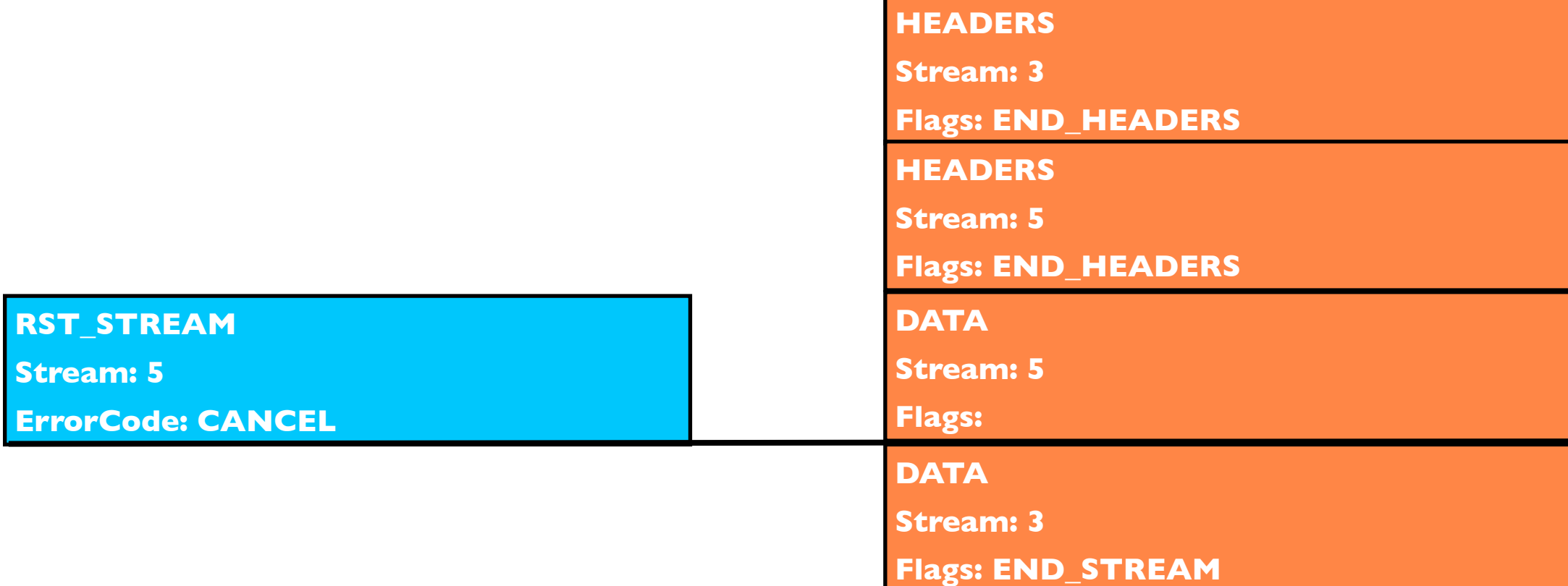

### control frames

#### **HEADERS**

**Stream: 3**

**Flags: END\_HEADERS, END\_STREAM**

**HEADERS**

**Stream: 5**

**Flags: END\_HEADERS, END\_STREAM**

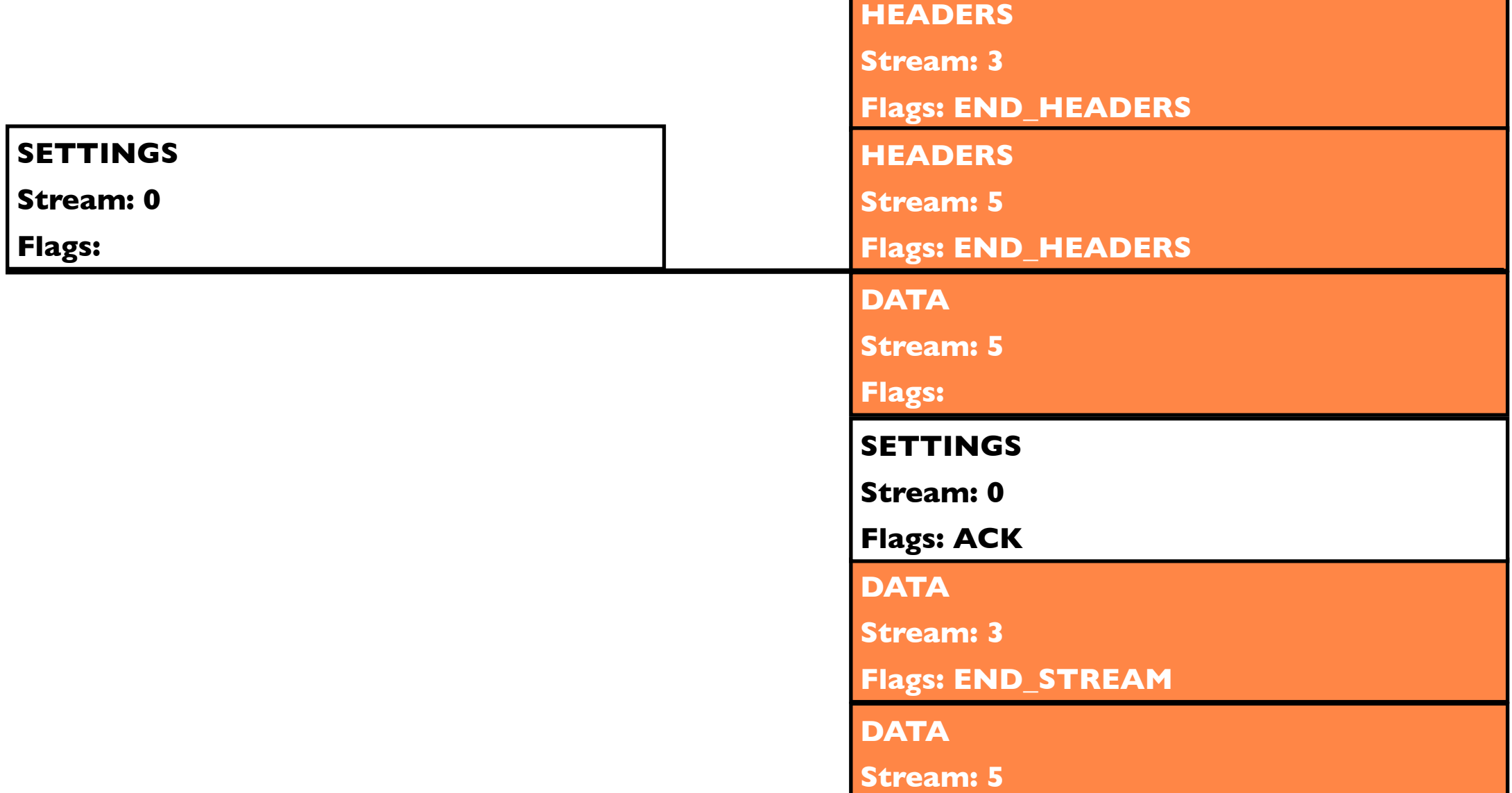

# OkHttp/2 Architecture

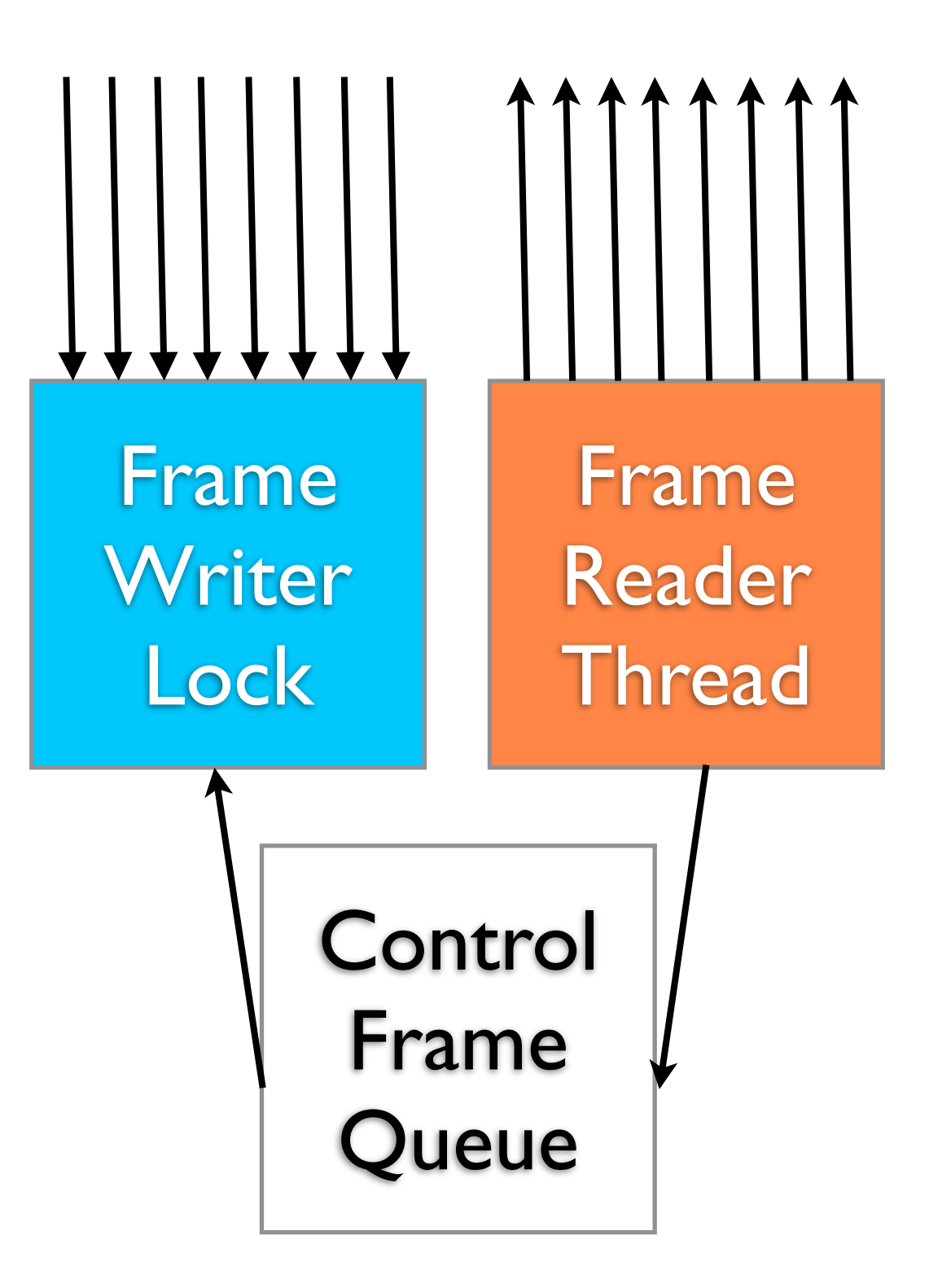

### http/2 headline features

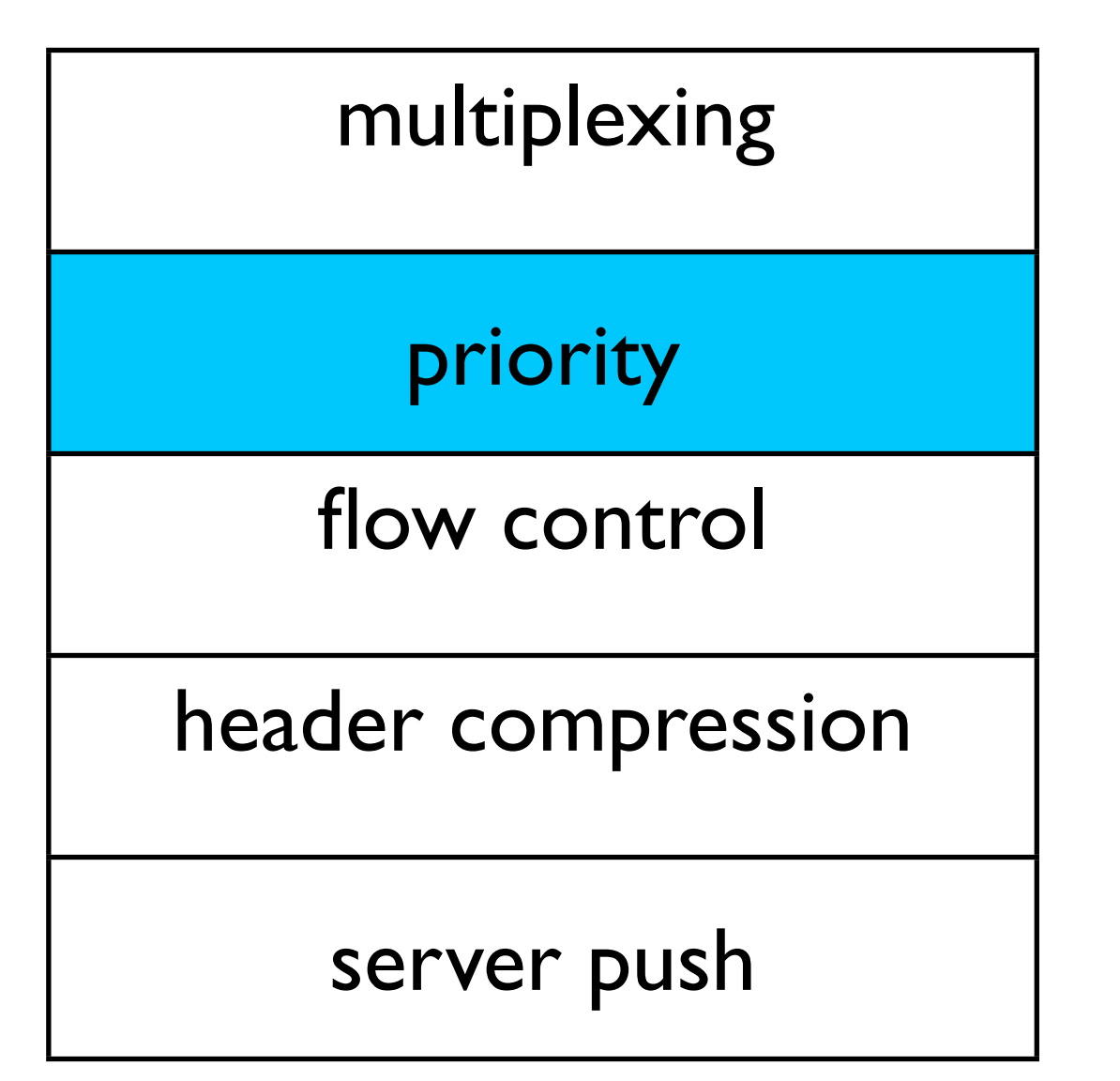

## priority

#### **HEADERS**

**Stream: 3**

**Flags: END\_HEADERS, END\_STREAM**

**HEADERS**

**Stream: 5**

**Flags: END\_HEADERS, END\_STREAM**

**Priority: 0**

Priority: this stream is more (lower number) or less (higher number) important.

data might be sent earlier

#### **HEADERS Stream: 3 Flags: END\_HEADERS DATA Stream: 5 Flags: DATA Stream: 3 Flags: END\_STREAM HEADERS Stream: 5 Flags: END\_HEADERS DATA Stream: 5 Flags: END\_STREAM**

### http/2 headline features

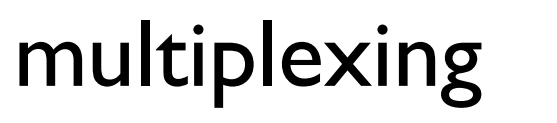

priority

flow control

header compression

server push

### flow control

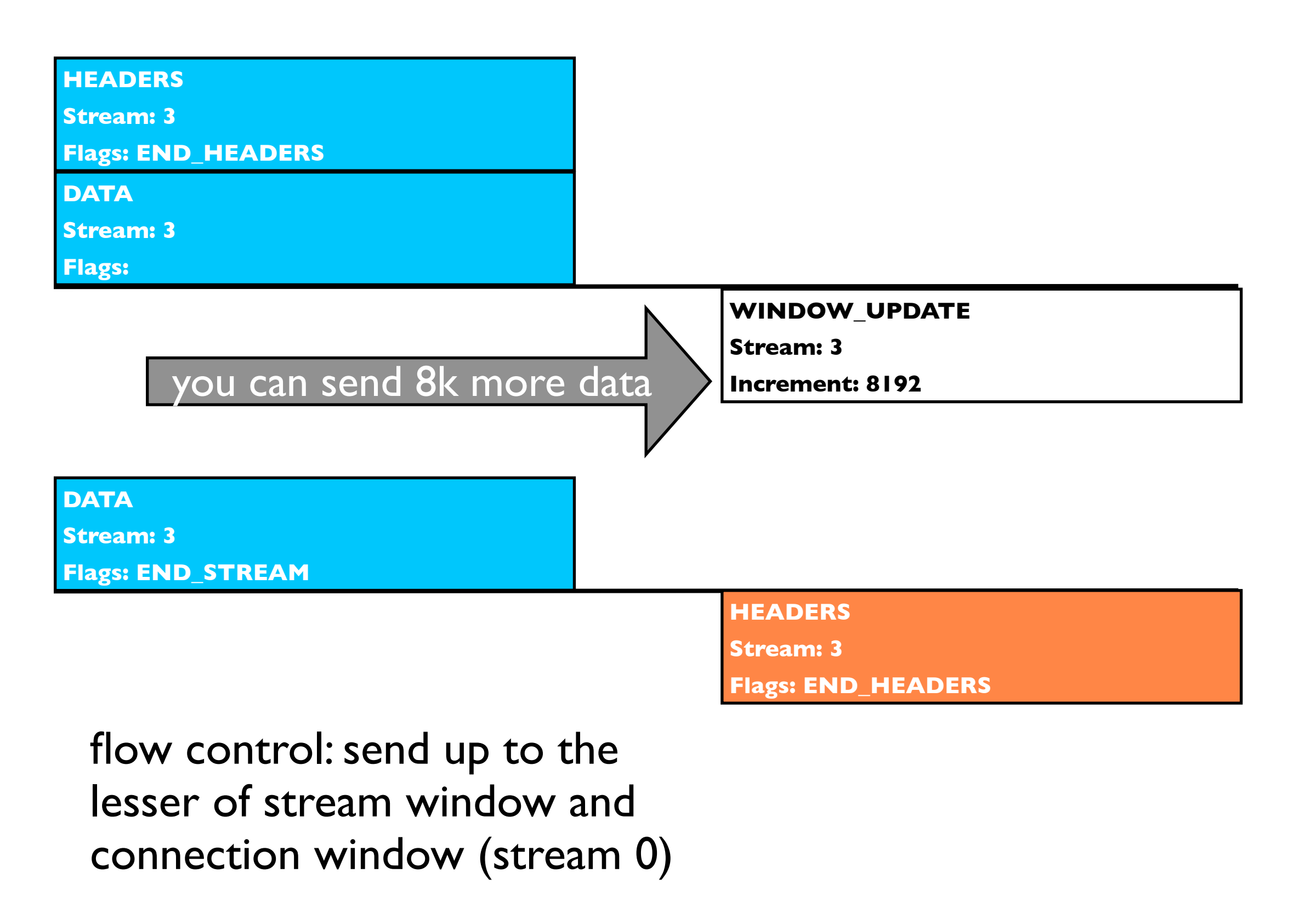

### multiplexing priority flow control header compression server push http/2 headline features

## http/1.1 headers

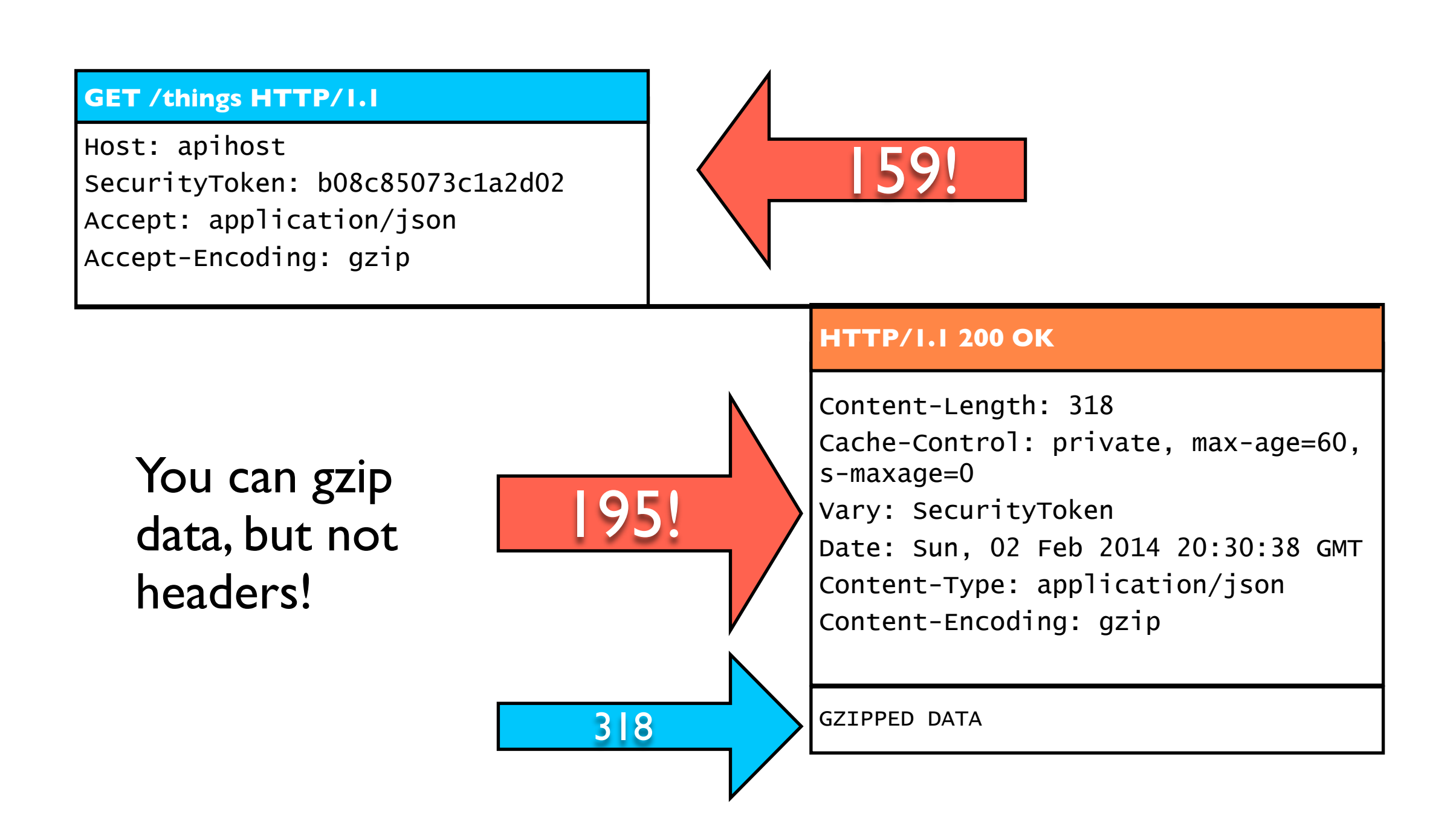

### header compression

8 bytes

#### **HEADERS**

**Stream: 3**

**Flags: END\_HEADERS, END\_STREAM**

:method: GET :authority: apihost :path: /things securitytoken: b08c85073c1a2d02 accept: application/json accept-encoding: gzip

87 bytes compressed

overhead<br>instead of 354

57 bytes compressed

#### **HEADERS**

**Stream: 3**

8 bytes

#### **Flags: END\_HEADERS**

:status: 200 content-length: 318 cache-control: private, max-age=60, s-maxage=0 vary: SecurityToken date: Sun, 02 Feb 2014 20:30:38 GMT content-type: application/json content-encoding: gzip

#### **DATA**

**Stream: 3**

**Flags: END\_STREAM**

GZIPPED DATA

Tuesday, February 4, 14

168 byte

overhead

### reference tracking

8 bytes

#### **HEADERS**

**Stream: 3**

**Flags: END\_HEADERS, END\_STREAM**

:method: GET :authority: apihost :path: /things/2 securitytoken: b08c85073c1a2d02 accept: application/json

6 bytes difference

overhead<br>instead of 310<br>

9 bytes difference

#### **HEADERS**

**Stream: 3**

8 bytes

**Flags: END\_HEADERS**

:status: 200 content-length: 53 cache-control: private, max-age=60, s-maxage=0 vary: SecurityToken date: Sun, 02 Feb 2014 20:30:38 GMT content-type: application/json

#### **DATA**

**Stream: 3**

**Flags: END\_STREAM**

UNZIPPED DATA

Tuesday, February 4, 14

39 byte

overhead

### hpack • ietf draft 05 - Dec 2013 static reference table reference tracking huffman encoding

### <http://tools.ietf.org/html/draft-ietf-httpbis-header-compression-05>

### http/2 headline features

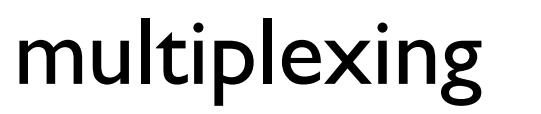

priority

flow control

header compression

server push

## push promise

#### **HEADERS**

**Stream: 3**

:method: GET :path: /things

...

Server guesses a future request or invalidating a cached resource

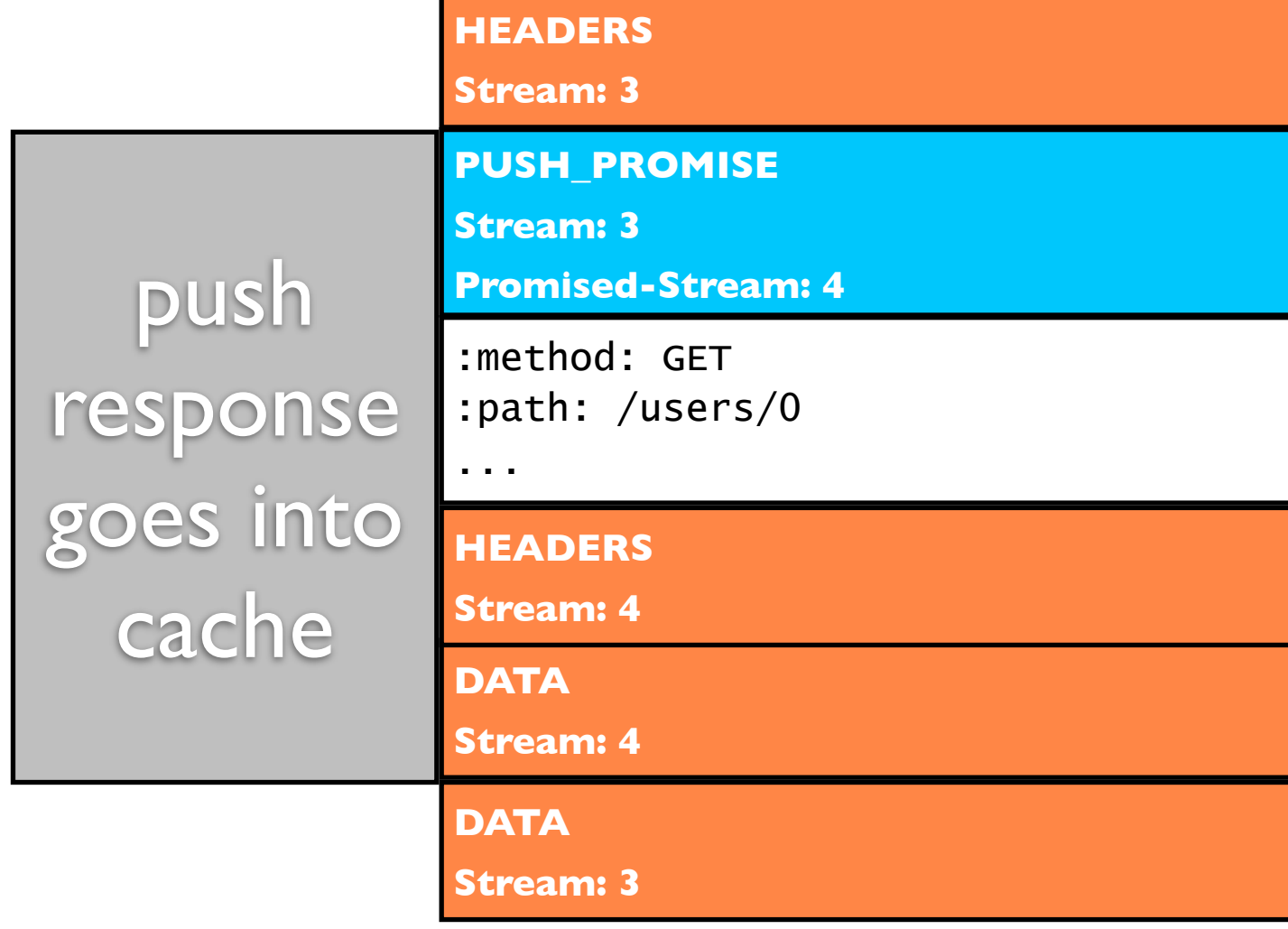

## okhttp + http/2

• OkHttp 2.0 supports http/2 on ssl connections.

Works out of the box on Android.

• For Java, add jetty's NPN to your bootclasspath.

[java -Xbootclasspath/p:/path/to/npn-boot-8.1.2.v20120308.jar ...](https://superstuff/things)

### We won!

- 1 socket for 100+ concurrent streams.
- Advanced features like flow control, cancellation and cache push.
- Dramatically less header overhead.

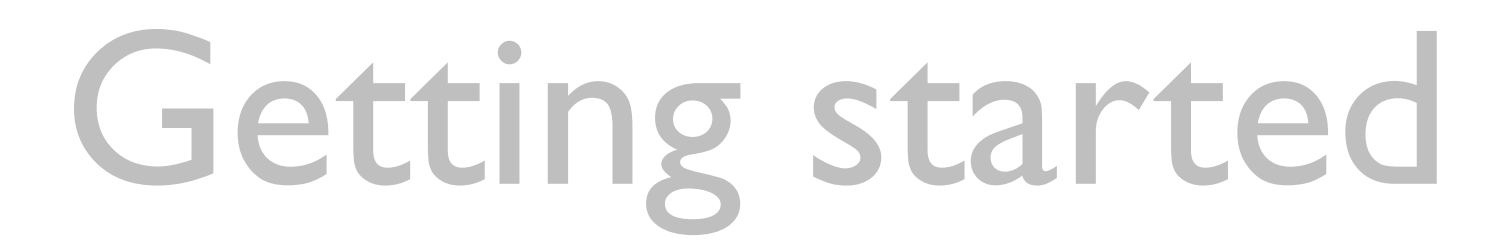

Connect to twitter or use OkHttp's MockWebServer.

Note: OkHttp does not yet implement cache push or enforce priority settings.

[https://github.com/square/okhttp](http://tools.ietf.org/html/draft-ietf-httpbis-header-compression-05)

introduction

hello http api!

uh oh.. scale!

hello http/2!

wrapping up

# Engage!

- Implement http/2 in JVM web containers.
- Spread the word and get involved in http/2.
- Work on OkHttp with us!

[https://github.com/http2/http2-spec/wiki/Implementations](http://tools.ietf.org/html/draft-ietf-httpbis-header-compression-05)

[https://github.com/square/okhttp](http://tools.ietf.org/html/draft-ietf-httpbis-header-compression-05)

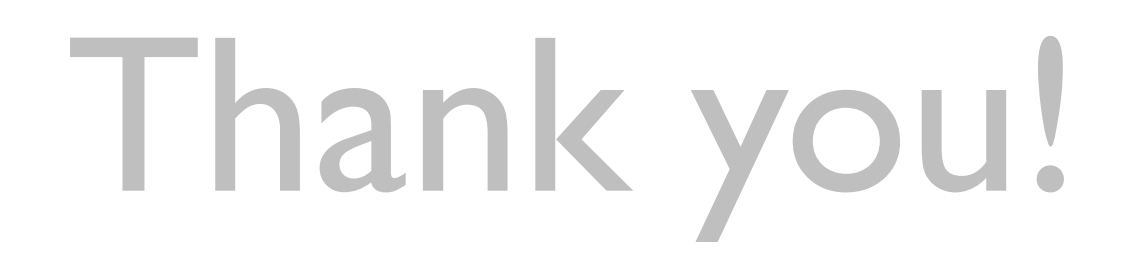

squareup.com/careers corner.squareup.com

github square/okhttp @adrianfcole